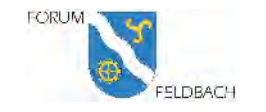

## **ANLEITUNG ZUM VERFASSEN EINER STELLUNGNAHME MITTELS eVERNEHMLASSUNG**

ÖFFENTLICHE AUFLAGE DER KANTONALEN RICHTPLANTEILREVISION 2020

KAPITEL 4.3.2 OBJEKT 68

19. JANUAR 2021, BALZ SCHLITTLER, PRÄSIDENT FORUM FELDBACH

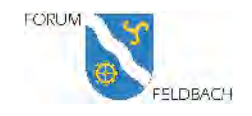

# **LINK ZUR ÖFFENTLICHEN AUFLAGE**

- Öffnen Sie die Startseite zur öffentlichen Auflage der Teilrevision des kantonalen Richtplans 2020
- > Startseite Öffentliche Auflage

oder

https://www.zh.ch/de/planen-bauen/raumplanung/richtplaene/kantonalerrichtplan/laufende-verfahren/oeffentliche-auflage-teilrevision-2020.html

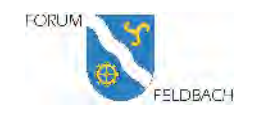

## **STARTSEITE**

- Sie landen auf der Startseite der öffentlichen Auflage
- Scrollen (gehen) Sie auf dieser Seite nach unten

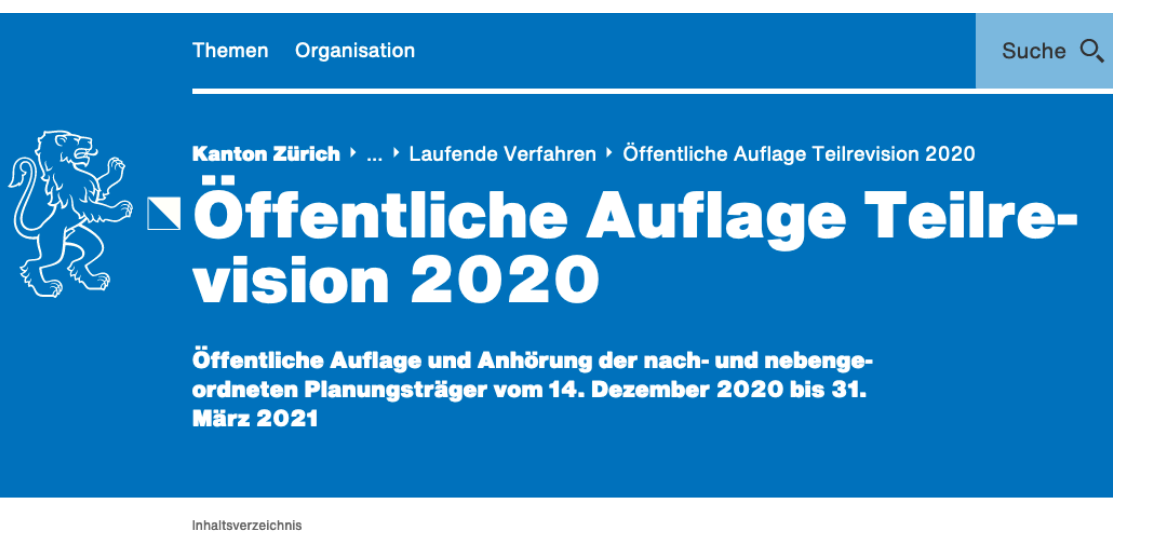

Anhörung und öffentliche Auflage Auflagedokumente eVernehmlassung Kontakt

### Anhörung und öffentliche Auflage

Teilrevisionen des kantonalen Richtplans finden im Kanton Zürich in der Regel alle ein bis zwei Jahre statt.

Bei beabsichtigten Änderungen des kantonalen Richtplans sind die betroffenen Gemeinden, regionalen Planungsvereinigungen, Nachbarkantone und das benachbarte Ausland rechtzeitig anzuhören (§ 7 Abs. 1 PBG).

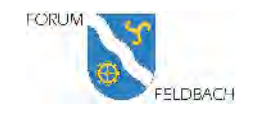

• Zum Starten der eVernehmlassung wählen Si emit der Maus "Starten" aus

#### Themen Organisation

Anhörung und öffentliche Auflage Auflagedokumente eVernehmlassung Kontakt

- Erläuterungsbericht ⊻ PDF | 28 Seiten | Deutsch | 10 MB
- ↓ **Richtplankarte - Blatt Nord** PDF | 1 Seiten | Deutsch | 32 MB
- ↓ **Richtplankarte - Blatt Süd** PDF | 1 Seiten | Deutsch | 34 MB

#### Geodaten

Kantonaler Richtplan (Teilrevision 2020) im GIS-Browser

### eVernehmlassung

Mit der eVernehmlassung können Sie Ihre Stellungnahme zur Richtplanteilrevision 2020 papierlos erfassen und übermitteln.

#### An der eVernehmlassung teilnehmen

Verwenden Sie zum Öffnen der Webapplikation einen aktuellen Browser. Die eVernehmlassung läuft störungsfrei auf Firefox, Edge, Safari, Chrome und Opera.

**Starten** 

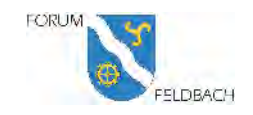

## **REGISTIEREN**

- Registrieren Sie sich mittels Eingabe Ihrer Emailadresse und eines Passwortes
- StartenSie die Registrierung in dem Sie auf den Link "Registrieren Sie sich hier." drücken
- Sie erhalten nun auf die eingegebene Emailadresse eine Nachricht vom Amt für Raumentwicklung.
- (p.s. merken Sie sich das Passwort)

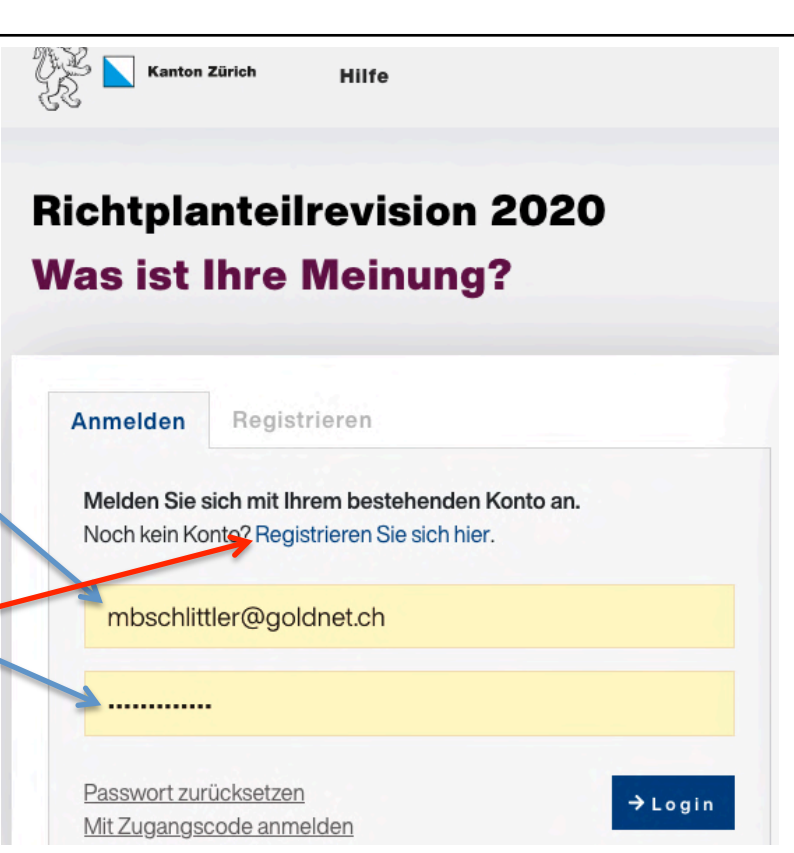

### **In Kürze**

Der kantonale Richtplan ist das behördenverbindliche Steuerungsinstrument, um die räumliche Entwicklung zu lenken und die raumwirksamen Tätigkeiten zu koordinieren. Richtplantext und -karte werden periodisch überprüft und nachgeführt. Vorliegend wird die Richtplanteilrevision 2020 zur Mitwirkung aufgelegt.

 $\rightarrow$  Benötigen Sie Hilfe?

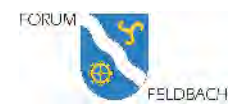

### **Richtplanteilrevision 2020**

### **Was ist Ihre Meinung?**

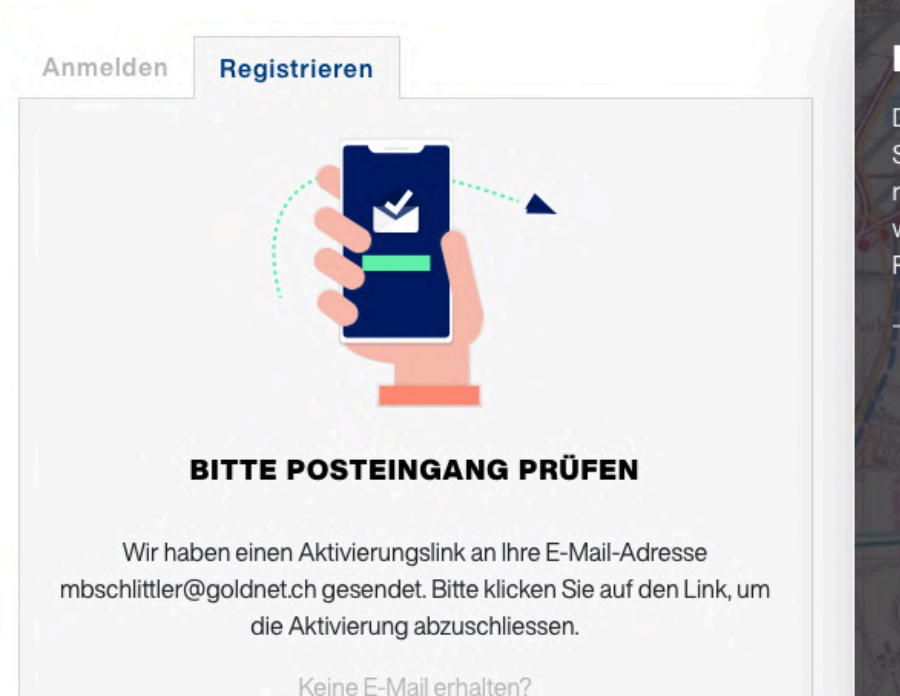

### In Kürze

Der kantonale Richtplan ist das behördenverbindliche Steuerungsinstrument, um die räumliche Entwicklung zu lenken und die raumwirksamen Tätigkeiten zu koordinieren. Richtplantext und -karte werden periodisch überprüft und nachgeführt. Vorliegend wird die Richtplanteilrevision 2020 zur Mitwirkung aufgelegt.

**TECHNOLOGY** 

 $\rightarrow$  Benötigen Sie Hilfe?

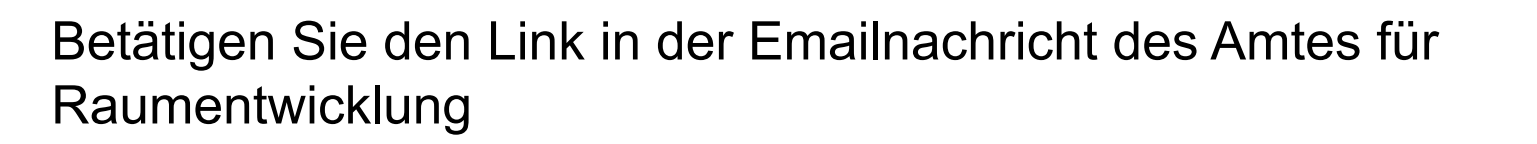

19. Januar 2021

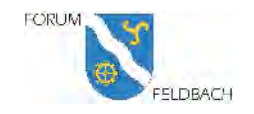

### **NUN SIND SIE REGISTRIERT UND KÖNNEN BALD LOSLEGEN**

• Öffnen Sie nun die E-Mitwirkung

#### Amt für Raumentwicklung

Ihr Zugang zur Anhörung und öffentlichen Auflage «Richtplanteilrevision 2020» An: mbschlittler@goldnet.ch, Antwort an: Amt für Raumentwicklung

Kanton Zürich

户

Sie haben sich erfolgreich für die digitale Mitwirkung zur «Richtplanteilrevision 2020» angemeldet.

Um Ihre Registration fertigzustellen, bestätigen Sie bitte Ihre E-Mail-Adresse.

#### E-Mitwirkung öffnen

Bei Fragen steht Ihnen jederzeit unser Hilfebereich zur Verfügung.

Besten Dank für Ihre Mitwirkung. Amt für Raumentwicklung

Amt für Raumentwicklung, Kanton Zürich, Stampfenbachstr. 12, 8090 Zürich, 043 259 30 22 are@bd.zh.ch, https://www.zh.ch/de/baudirektion/amt-fuer-raumentwicklung.html

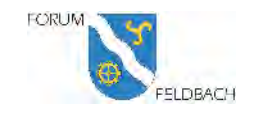

## **REGISTRIEREN SIE SICH TEIL 1**

- Füllen Sie die Angaben zu Ihrer Person in die entsprechenden Felder
- Anschliessend zum Teil 2 in dem Sie "Kontaktdaten vervollständigen" anwählen.

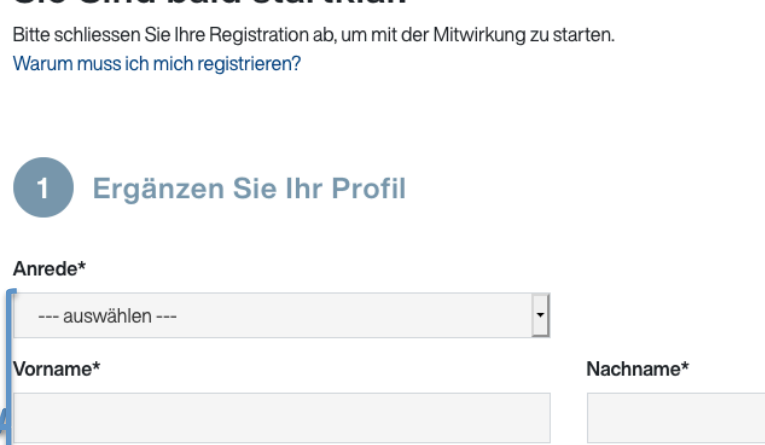

Prüfen Sie Ihre Kontaktdaten

Iständige Adresse

E-Mail-Adresse\*

 $\overline{2}$ 

Kontaktdaten vervollständigen

Sie Sind hald startklar.

V REGISTRATION ABSCHLIESSEN

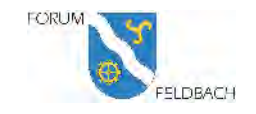

## **REGISTRIEREN SIE SICH TEIL 2**

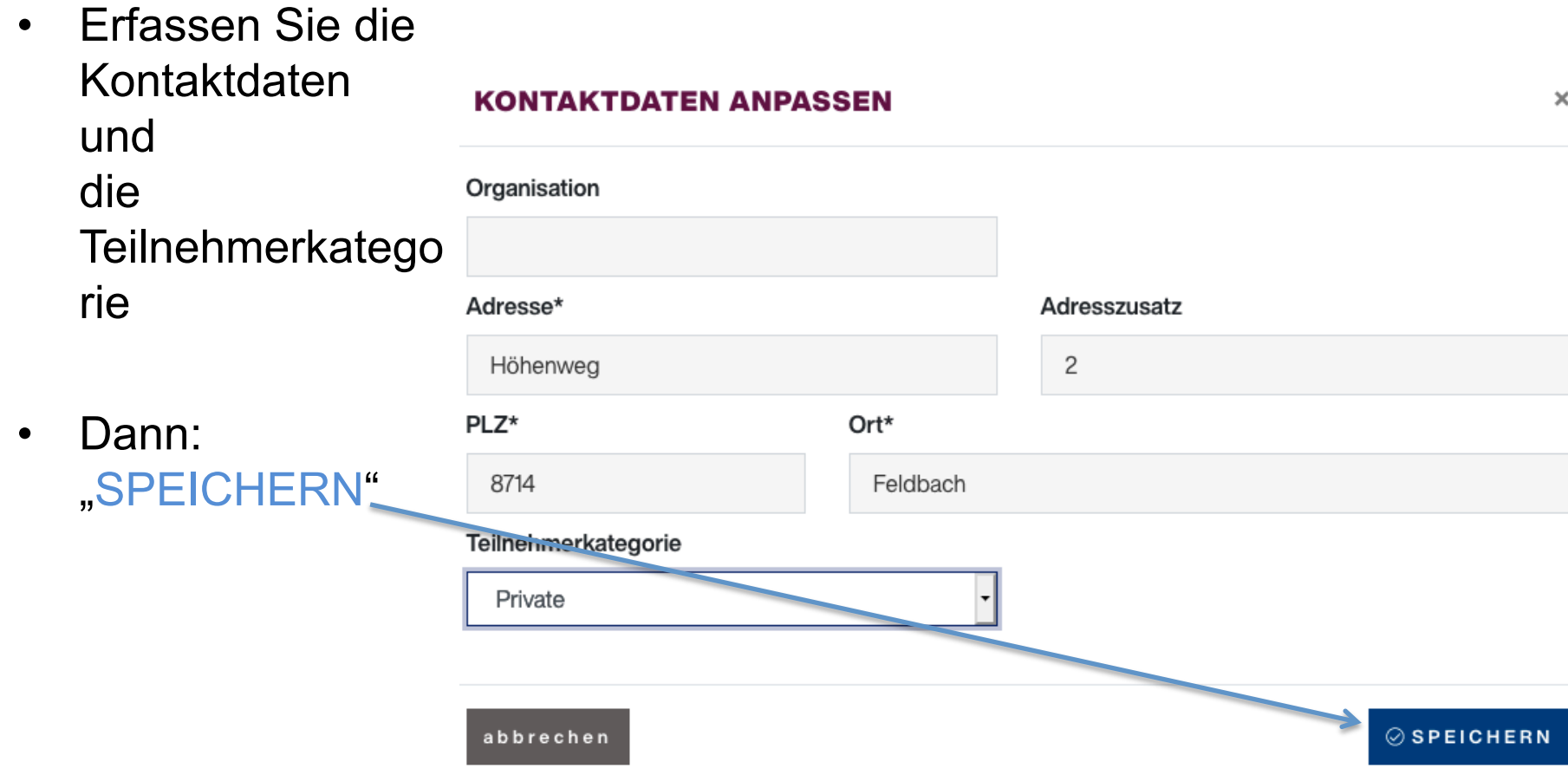

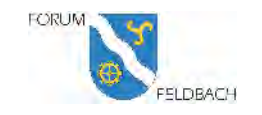

- .. und Sie landen wieder hier.
- Jetzt: REGISTRATION ABSCHLIESSEN

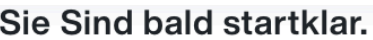

Bitte schliessen Sie Ihre Registration ab, um mit der Mitwirkung zu starten. Warum muss ich mich registrieren?

### Ergänzen Sie Ihr Profil

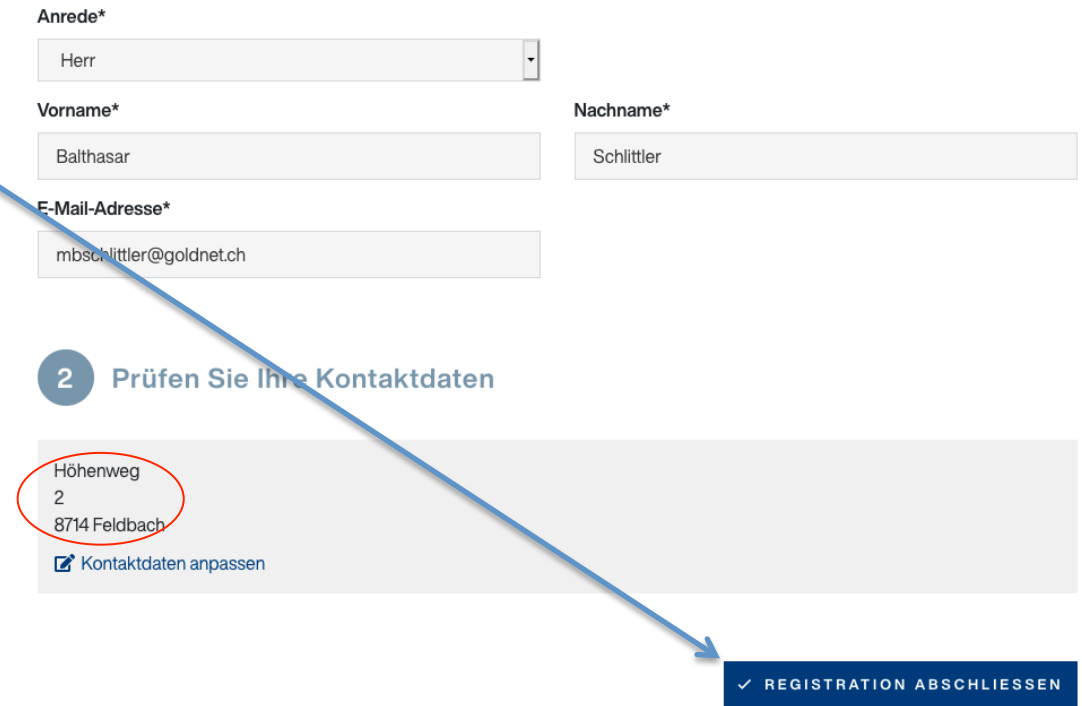

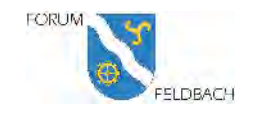

# **ERKLÄRFILM**

• Jetzt können Sie sich die Kurzanleitung ansehen oder den Erklärfilm anschauen

#### **WILLKOMMEN**

Willkommen im elektronischen Vernehmlassungsportal der Baudirektion des Kantons Zürich.

Folgend finden Sie den Erklärfilm. Die Kurzanleitung können. De hier öffnen.

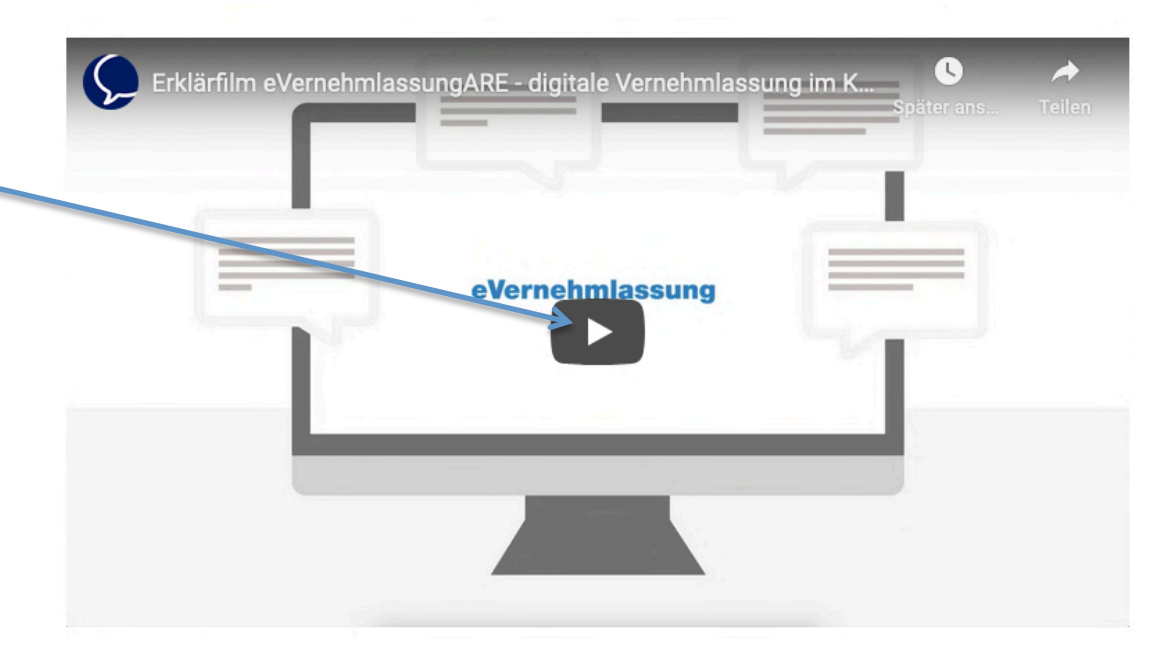

 $\mathsf{x}$ 

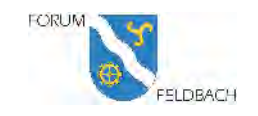

## **INFORMATIONEN**

- .. oder
- Sie Informieren sich zur Teilrevision des **Richtplans**

• Wenn Sie JETZT INFORMIEREN drücken landen Sie wieder auf der Startseite in einem neuen Fenster ...

### **Guten Abend Balthasar Schlittler**

### In drei einfachen Schritten zu Ihrer Stellungnahme.

Der kantonale Richtplan ist das behördenverbindliche Steuerungsinstrument, um die räumliche Entwicklung zu lenken und die raumwirksamen Tätigkeiten zu koordinieren. Richtplantext und -karte werden periodisch überprüft und nachgeführt. Vorliegend wird die Richtplanteilrevision 2020 zur Mitwirkung aufgelegt.

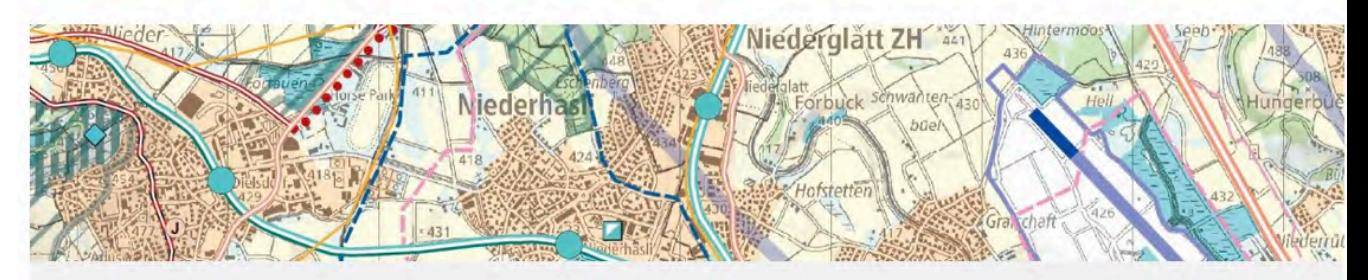

#### **SCHRITT 1: INFORMIEREN**

Die Richtplanteilrevision 2020 enthält Anpassungen an den Kapiteln 1. Raumordnungskonzept, 2. Siedlung, 4. Verkehr, 5. Ver-/Entsorgung sowie 6. Öffentliche Bauten und Anlagen. Ein Schwerpunkt der Teilrevision 2020 liegt bei den Anpassungen im Bereich Klima. Eine Übersicht der Revisionsinhalte und alle weiteren Unterlagen finden Sie hier.

JETZT INFORMIEREN

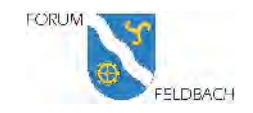

#### **Guten Abend Balthasar Schlittler**

### In drei einfachen Schritten zu Ihrer Stellungnahme.

RÜCKMELDUNG ERFAS<sup>SE</sup> En Tatigkeiten zu koordinieren. Richtplantext und -karte werden periodisch überprüft und<br>nachgeführt. Vorliegend wird die Richtplanteilrevision 2020 zur Mitwirkung aufgelegt.

Gehen Sie auf dieser Seite etwas weiter nach unten zum Schritt 2

• ÖFFNEN Sie jetzt den **Richtplantext** 

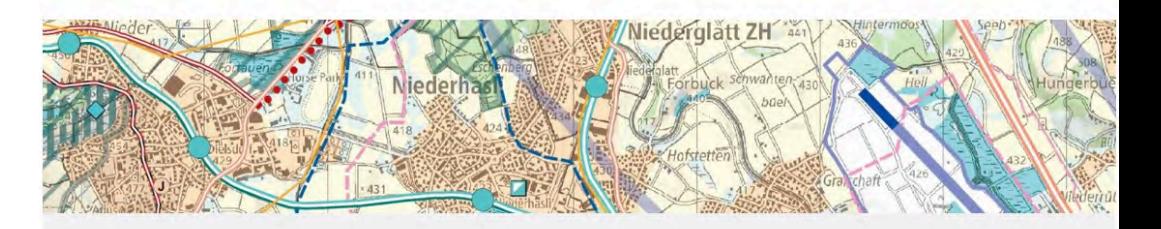

#### **SCHRITT 1: INFORMIEREN**

Die Richtplanteilrevision 2020 enthält Anpassungen an den Kapiteln 1. Raumordnungskonzept, 2. Siedlung, 4. Verkehr, 5. Ver-/Entsorgung sowie 6. Öffentliche Bauten und Anlagen. Ein Schwerpunkt der Teilrevision 2020 liegt bei den Anpassungen im Bereich Klima. Eine Übersicht der Revisionsinhalte und alle weiteren Unterlagen finden Sie hier.

**HUETZT INFORMIEREN** 

#### **SCHRITT 2: RÜCKMELDUNG ERFASSEN**

& TEAM-MITGLIED EINLADEN

Wählen Sie einen Inhaltsbereich aus und erfassen Sie Ihre Rückmeldungen.

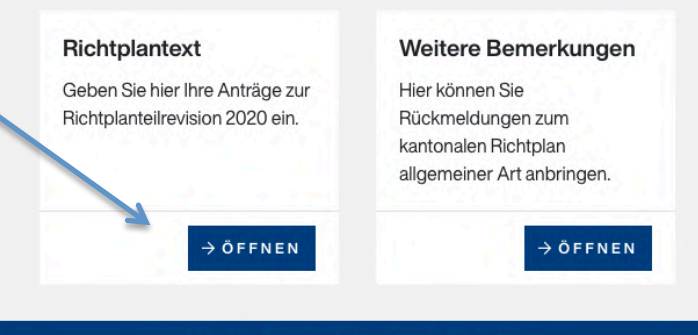

**3** Auf Stellungnahme verzichten

An öffentlicher Stellungnahme anschliessen

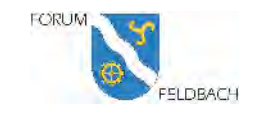

## **AUSWAHL DES KAPITELS UND OBJEKTES**

### **Richtplantext**

- Drücken Sie mit Geben Sie hier Ihre Anträge zur Richtplanteilrevision 2020 ein. der Maus den Pfeil nach unten **Richtplantext Tailrevision** 2020
- Das Auswahlfenster öffnet sich und sie können nach unten scrollen zum
- 4.3.2 Obj. 68 Dies ist der Eintrag zur Abstellgleisanlage Feldbach in der Teilrevision

### **Richtplantext Teilrevision 2020**

Klicken Sie auf "Rückmeldungen direkt im Dokument erfassen", um im Richtplantext zu blättern und zwischen den einzelnen Anpassungen hin- und herzuspringen. Falls Sie genau wissen, zu welchem Thema Sie Stellung nehmen möchten, wählen Sie "nach Kapitel suchen".

#### $\overline{\mathbf{z}}$ Neue Rückmeldung erfassen

Wählen Sie folgend ein bestimmtes Kapitel aus oder erfassen. Sie Ihre Rückmeldung direkt im Dokument.

Nach Kapitel suchen

#### P Rückmeldungen direkt im Dokument erfassen

Wählen Sie folgend ein bestimmtes Kapitel aus oder erfassen Sie Ihre Rückmeldung direkt im Dokument.

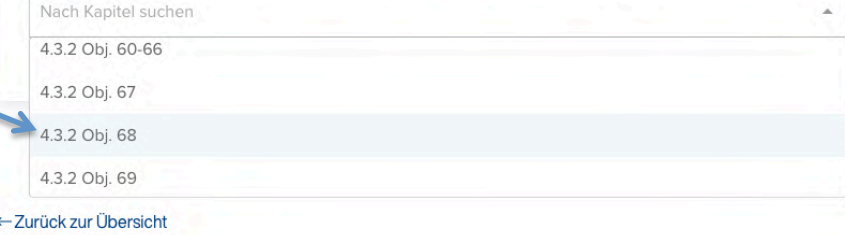

#### **XSCHLIESSEN**

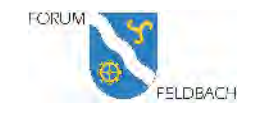

## **INFORMATION ZUM OBJEKT 68**

### Hier haben Sie:

- Einen Ausschnitt aus der Richtplankarte
- Drei Informationstexte, wie sie auf den Seiten 14 und 15 des Erläuterungsberichtes aufgeführt sind.
- Ebenfalls finden Sie den Link auf die Präsentation des ZVV vom Oktober 2020

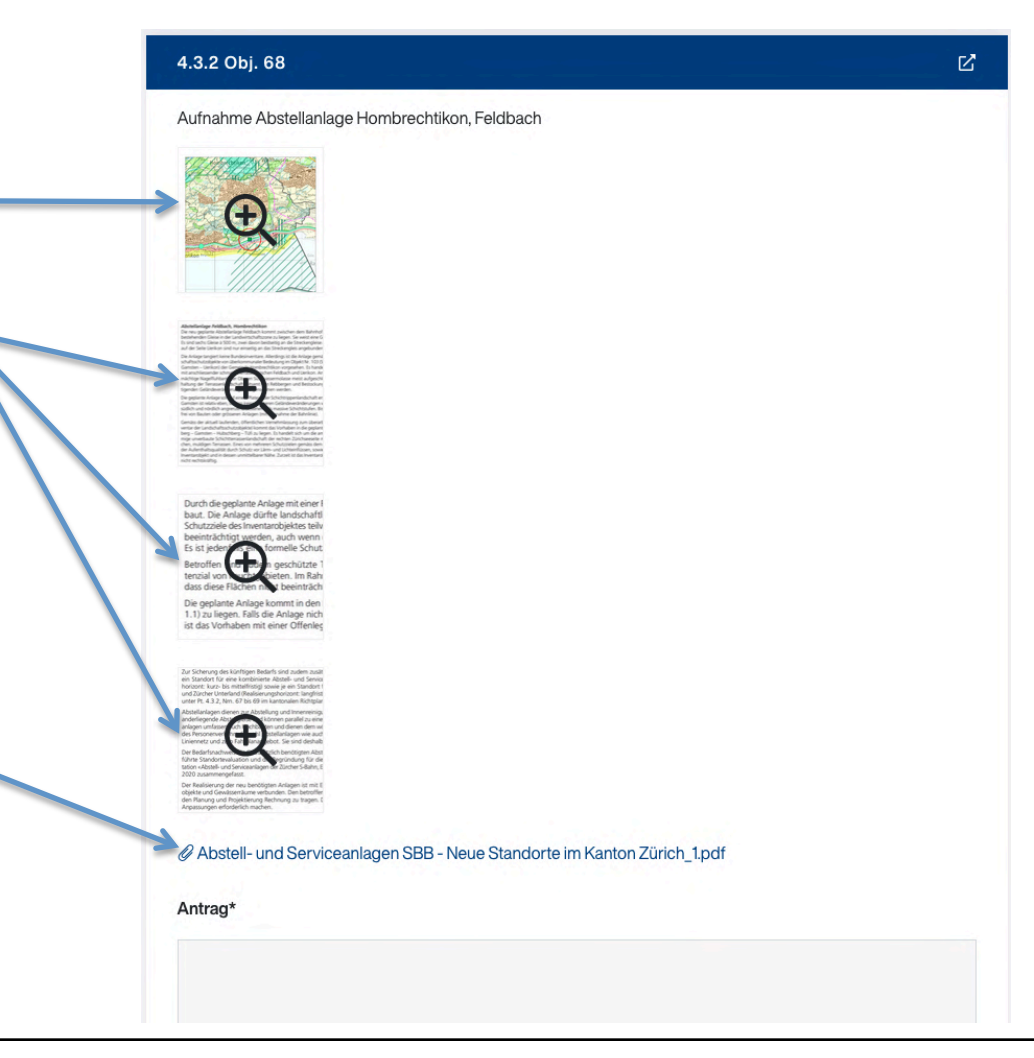

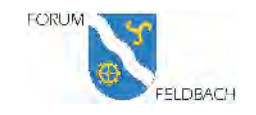

## **STELLUNGNAHME ERFASSEN**

- Erfassen nun in diesen beiden Feldern Ihren Antrag und die Begründung dazu.
- Als Begründung empfiehlt das Forum Feldbach einen Punkt aus der Argumentensammlung unter

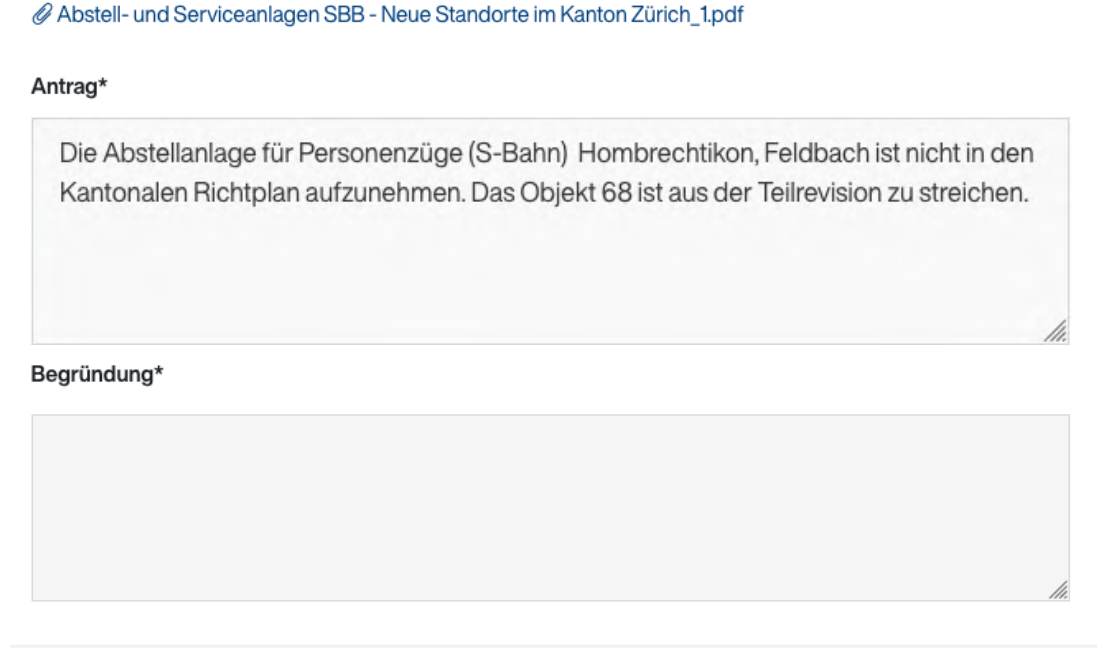

SPEICHERN

https://forum-feldbach.ch/feldbach-drohtdas-abstellgleis.html

*C* Datei anfügen

**×** schliessen

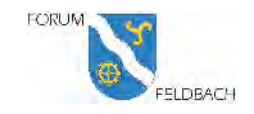

#### **Guten Abend Balthasar Schlittler**

In drei einfachen Schritten zu Ihrer Stellungnahme. ÖFFENTLICHE STELLUNG **MELLUNG REGISTER DE REGISTER DE REGISTER DE REGISTER DE REGISTER DE REGISTER DES EN MONGELUNG ZU IGN GEGEN WERDER EN MONGELUNG ZU IGN EN VERSION AND GE FÜLLUNG VER EN ANDER EN MONGELUNG ZU IGN SELLE U** 

Sie können Sich auch an einer öffentlichen Stellungnahme anschliessen

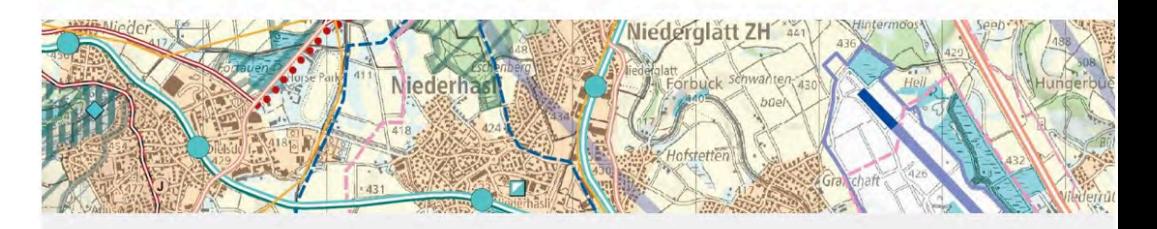

#### **SCHRITT 1: INFORMIEREN**

Die Richtplanteilrevision 2020 enthält Anpassungen an den Kapiteln 1. Raumordnungskonzept, 2. Siedlung, 4. Verkehr, 5. Ver-/Entsorgung sowie 6. Öffentliche Bauten und Anlagen. Ein Schwerpunkt der Teilrevision 2020 liegt bei den Anpassungen im Bereich Klima. Eine Übersicht der Revisionsinhalte und alle weiteren Unterlagen finden Sie hier.

**HETZT INFORMIEREN** 

#### **SCHRITT 2: RÜCKMELDUNG ERFASSEN**

& TEAM-MITGLIED EINLADEN

Wählen Sie einen Inhaltsbereich aus und erfassen Sie Ihre Rückmeldungen.

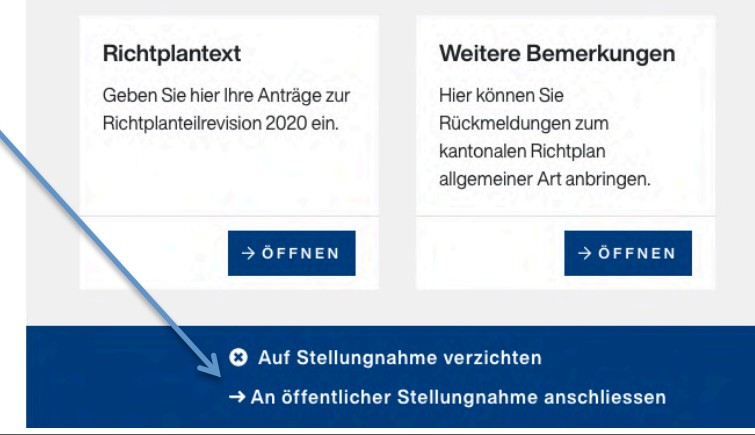

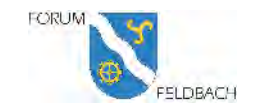

### **RICHTPLANKARTE**

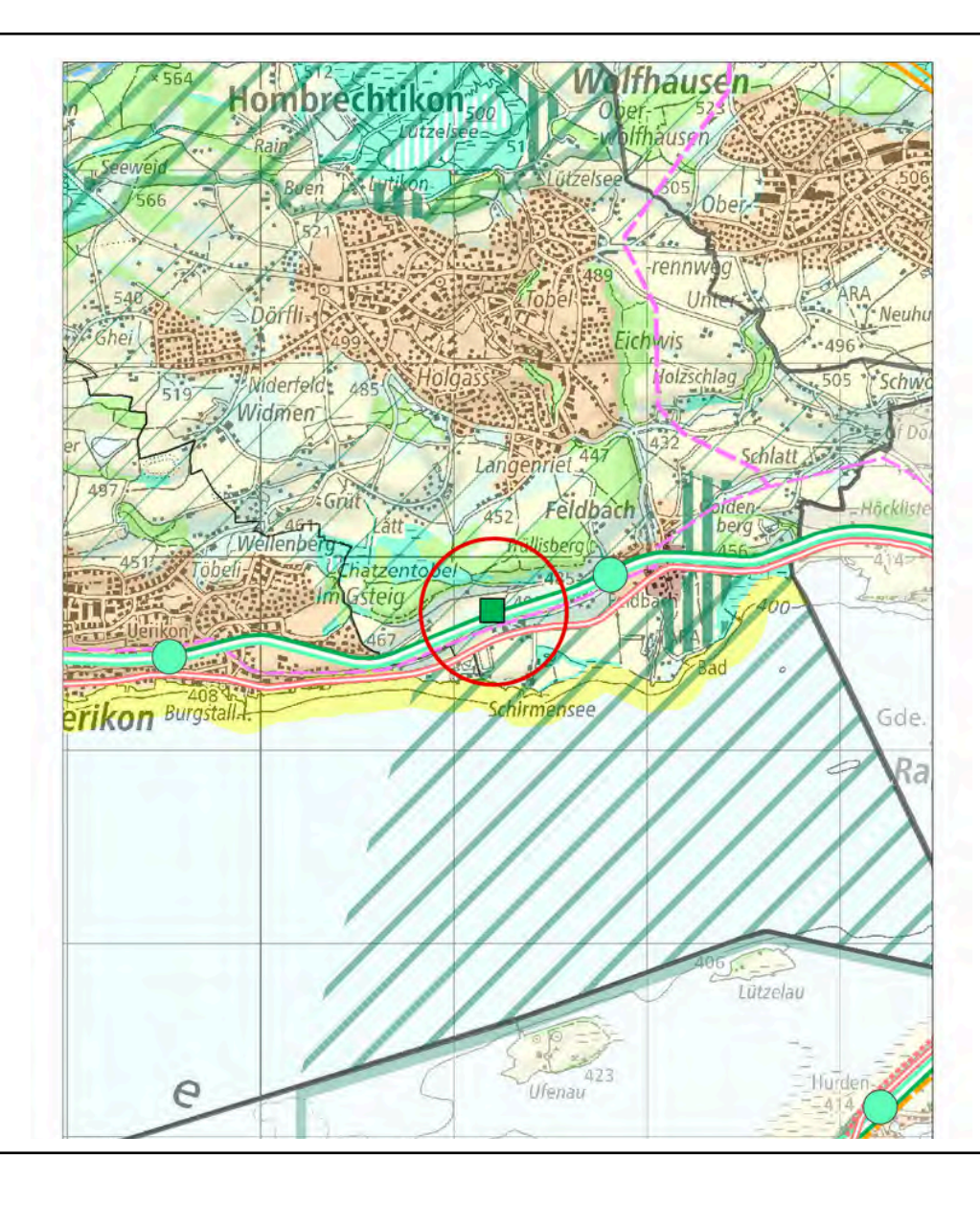

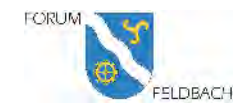

## **TEXTE AUF DER OBJEKTSEITE 1**

#### Abstellanlage Feldbach, Hombrechtikon

Die neu geplante Abstellanlage Feldbach kommt zwischen dem Bahnhof Feldbach und Uerikon nordseitig der bestehenden Gleise in der Landwirtschaftszone zu liegen. Sie weist eine Gesamtfläche von rund 25'000 m<sup>2</sup> auf. Es sind sechs Gleise à 500 m, zwei davon beidseitig an die Streckengleise angebunden, vorgesehen. Vier Gleise auf der Seite Uerikon sind nur einseitig an das Streckengleis angebunden.

Die Anlage tangiert keine Bundesinventare. Allerdings ist die Anlage gemäss dem Inventar der Natur- und Landschaftsschutzobjekte von überkommunaler Bedeutung im Objekt Nr. 103 (Schichtterrassenhang Feldbach - Hinter Gamsten - Uerikon) der Gemeinde Hombrechtikon vorgesehen. Es handelt sich um einen rebbestockten Hang mit anschliessender schmaler Terrasse zwischen Feldbach und Uerikon. An der Hangkante ist die mehrere Meter | mächtige Nagelfluhbank der Oberen Süsswassermolasse meist aufgeschlossen. Ziel ist die ungeschmälerte Erhaltung der Terrassenlandschaft mitsamt den Rebbergen und Bestockungen. Hierfür dürfen keine beeinträchtigenden Geländeveränderungen vorgenommen werden.

Die geplante Anlage soll auf einem Plateau der Schichtrippenlandschaft erstellt werden. Das Gelände im Bereich Gamsten ist relativ eben, so dass keine grösseren Geländeveränderungen vorgenommen werden müssen. Direkt südlich und nördlich angrenzend bestehen teils massive Schichtstufen. Bis auf wenige Gebäude ist die Terrasse frei von Bauten oder grösseren Anlagen (mit Ausnahme der Bahnlinie).

Gemäss der aktuell laufenden, öffentlichen Vernehmlassung zum überarbeiteten Inventar (neu: Kantonales Inventar der Landschaftsschutzobjekte) kommt das Vorhaben in die geplanten Schichtterrassenlandschaft Rosenberg – Gamsten – Hubschberg – Tüfi zu liegen. Es handelt sich um die am deutlichsten ausgeprägte, grossräumige unverbaute Schichtterrassenlandschaft der rechten Zürichseeseite mit mehreren steilen Hängen und flachen, muldigen Terrassen. Eines von mehreren Schutzzielen gemäss dem überarbeiteten Inventar ist der Erhalt der Aufenthaltsqualität durch Schutz vor Lärm- und Lichteinflüssen, sowie vor weiteren visuellen Störungen im Inventarobjekt und in dessen unmittelbarer Nähe. Zurzeit ist das Inventarobjekt noch nicht festgesetzt und noch nicht rechtskräftig.

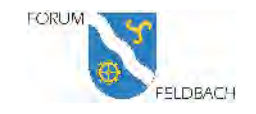

## **TEXTE AUF DER OBJEKTSEITE 2**

Durch die geplante Anlage mit einer Fläche von rund 25'000 m<sup>2</sup> wird ein Grossteil der heutigen Plateau-Fläche überbaut. Die Anlage dürfte landschaftlich stark in Erscheinung treten. Es ist davon auszugehen, dass die heutigen Schutzziele des Inventarobjektes teilweise bzw. die geplanten Schutzziele des überarbeiteten Inventarobjektes stark beeinträchtigt werden, auch wenn die detaillierte Ausgestaltung der geplanten Anlage noch nicht bekannt ist. Es ist jedenfalls eine formelle Schutzabklärung erforderlich.

Betroffen sind zudem geschützte Trockenstandorte entlang der Bahnlinie sowie eine Fläche mit hohem Potenzial von Feuchtgebieten. Im Rahmen der weiteren Planung und Projektierung der Anlage ist sicherzustellen, dass diese Flächen nicht beeinträchtigt werden.

Die geplante Anlage kommt in den Bereich des eingedolt fliessenden Gamstenbachs (öffentliches Gewässer Nr. 1.1) zu liegen. Falls die Anlage nicht ausserhalb des Uferstreifens bzw. Gewässerraums realisiert werden kann, ist das Vorhaben mit einer Offenlegung bzw. Ausdolung des Gamstenbachs zu verbinden.

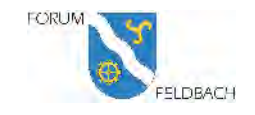

## **TEXTE AUF DER OBJEKTSEITE 3**

Zur Sicherung des künftigen Bedarfs sind zudem zusätzlich drei neue Standorte festzulegen. Benötigt werden ein Standort für eine kombinierte Abstell- und Serviceanlage in der Region Zürcher Oberland (Realisierungshorizont: kurz- bis mittelfristig) sowie je ein Standort für kleinere Abstellanlagen in den Regionen Pfannenstil und Zürcher Unterland (Realisierungshorizont: langfristig). Die Standorte dieser neu geplanten Anlagen werden unter Pt. 4.3.2, Nrn. 67 bis 69 im kantonalen Richtplan festgelegt.

Abstellanlagen dienen zur Abstellung und Innenreinigung der Personenzüge. Sie umfassen mehrere nebeneinanderliegende Abstellgleise und können parallel zu einer bestehenden Bahnstrecke angeordnet werden. Serviceanlagen umfassen auch Hochbauten und dienen dem wöchentlich vorzunehmenden Unterhalt der Kompositionen des Personenverkehrs. Sowohl Abstellanlagen wie auch Serviceanlagen haben einen unmittelbaren Bezug zum Liniennetz und zum Fahrplanangebot. Sie sind deshalb in engen Grenzen standortgebunden.

Der Bedarfsnachweis für die zusätzlich benötigten Abstell- und Serviceanlagen, der Nachweis über die durchgeführte Standortevaluation und die Begründung für die einzelnen Standortfestlegungen sind in der Dokumentation «Abstell- und Serviceanlagen der Zürcher S-Bahn, Einträge in den Richtplan des Kantons Zürich» vom 28. April 2020 zusammengefasst.

Der Realisierung der neu benötigten Anlagen ist mit Eingriffen in schützenswerte Landschaften, Naturschutzobjekte und Gewässerräume verbunden. Den betroffenen Schutzinteressen ist im Rahmen der noch ausstehenden Planung und Projektierung Rechnung zu tragen. Diese Optimierung ist noch nicht erfolgt und kann noch Anpassungen erforderlich machen.

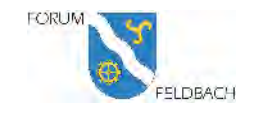

## **ANTRAG ZUM PT. 4.3.2 OBJ. 68**

- Pt. 4.3 Öffentlicher Verkehr Pt. 4.3.2 Obj. 68
- Die Abstellanlage für Personenzüge (S-Bahn) Hombrechtikon, Feldbach ist nicht in den Kantonalen Richtplan aufzunehmen. Das Objekt 68 ist aus der Teilrevision zu streichen.
- Begründung: